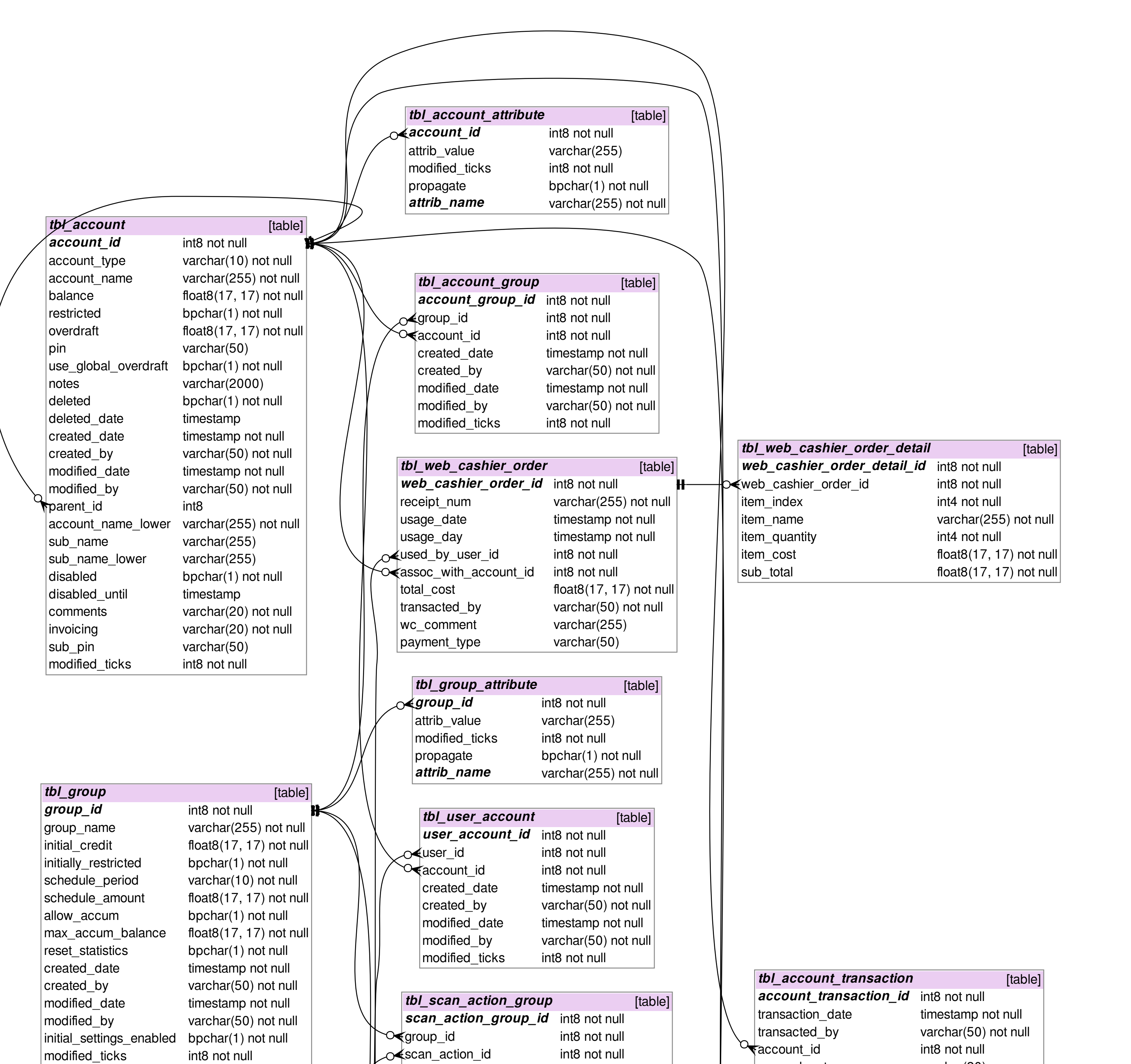

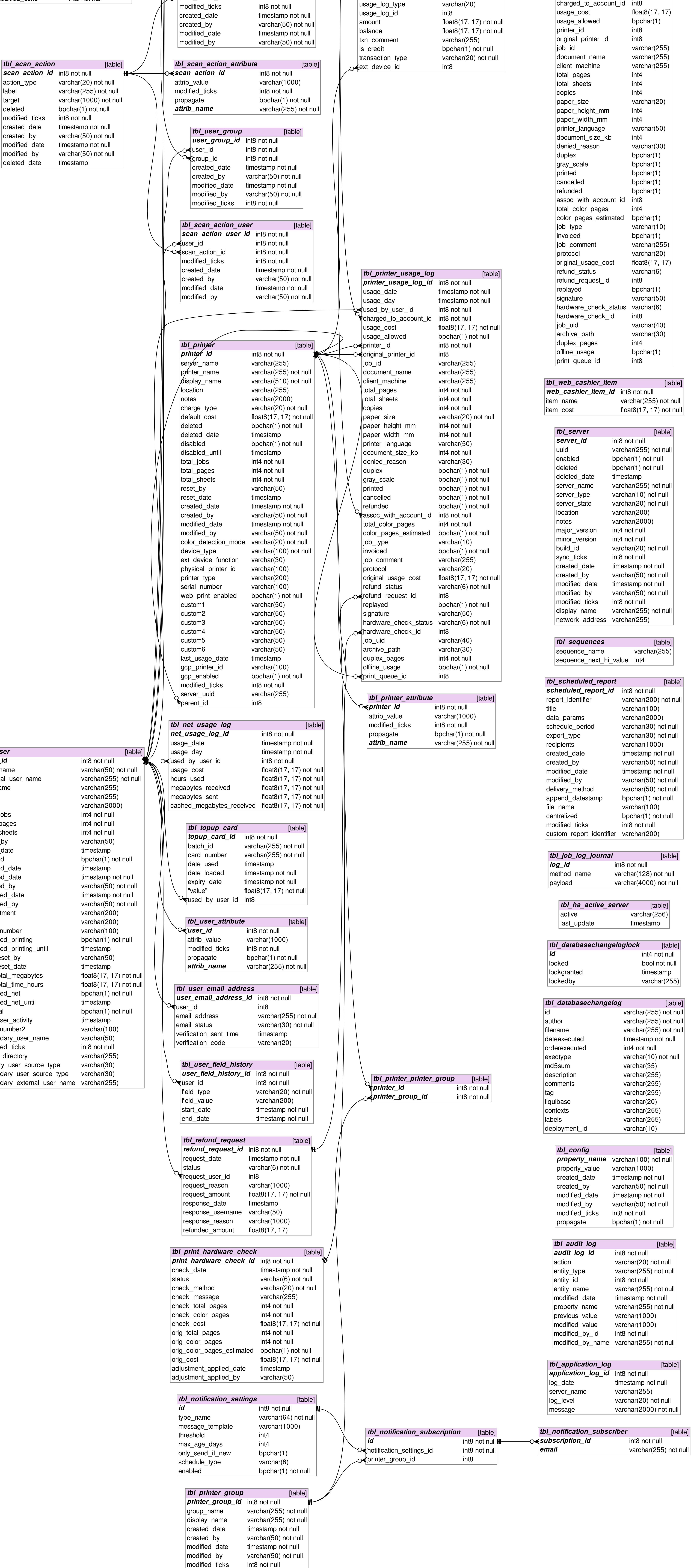

**tbl\_user** 

 $\sqrt{user_1}$  $|$ user\_r  $|$ externa  $|$ full\_na  $|$ email  $|$ notes  $|$ total $\Box$  $|$ total\_p  $|$ total\_s  $\vert$ reset\_  $\vert$ reset\_  $\vert$ delete  $|$ delete  $|$ create  $|$ create  $|$ modifie  $|$ modifie  $\vert$ depart  $|$ office  $|card_$  $|$ disable  $|$ disable  $|net\_res$  $|net\_res$  $\vert$ net\_to  $\vert$ net\_to  $|$ disable  $|$ disable  $|$ interna  $|$ last\_us  $|card_$  $|$ secon  $|$ modifie  $|home_$  $|$ primar  $|$ secon $\scriptstyle\rm e$  $|$ secon

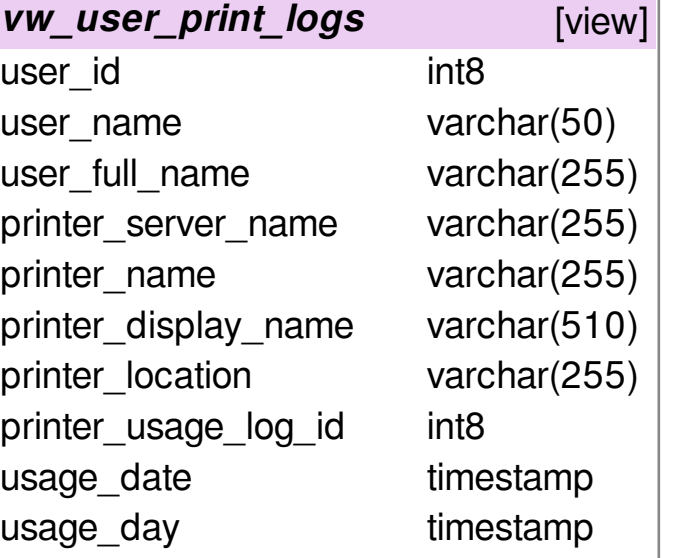

used\_by\_user\_id int8